#### **RENCANA PELAKSANAAN PEMBELAJARAN ( RPP )**

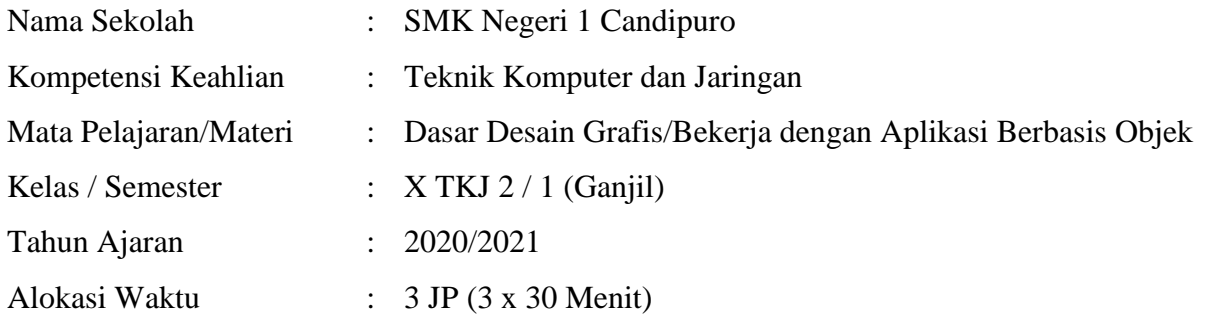

### **A. Kompetensi Inti ( KI )**

3. Pengetahuan

Memahami, menerapkan, menganalisis, dan mengevaluasi tentang pengetahuan faktual, konseptual, operasional dasar, dan metakognitif sesuai dengan bidang dan lingkup kerja Teknik Komputer dan Informatika pada tingkat teknis, spesifik, detil, dan kompleks, berkenaan dengan ilmu pengetahuan, teknologi, seni, budaya, dan humaniora dalam konteks pengembangan potensi diri sebagai bagian dari keluarga, sekolah, dunia kerja, warga masyarakat nasional, regional, dan internasional.

4. Katerampilan

Melaksanakan tugas spesifik, dengan menggunakan alat, informasi, dan prosedur kerja yang lazim dilakukan serta menyelesaikan masalah sederhana sesuai dengan bidang dan lingkup kerja Teknik Komputer dan Informatika. Menampilkan kinerja mandiri dengan mutu dan kuantitas yang terukur sesuai dengan standar kompetensi kerja. Menunjukkan keterampilan menalar, mengolah, dan menyaji secara efektif, kreatif, produktif, kritis, mandiri, kolaboratif, komunikatif, dan solutif dalam ranah abstrak terkait dengan pengembangan dari yang dipelajarinya di sekolah, serta mampu melaksanakan tugas spesifik dibawah pengawasan langsung. Menunjukkan keterampilan mempersepsi, kesiapan, meniru, membiasakan gerak mahir, menjadikan gerak alami, sampai dengan tindakan orisinal dalam ranah konkret terkait dengan pengembangan dari yang dipelajarinya di sekolah, serta mampu melaksanakan tugas spesifik dibawah pengawasan langsung.

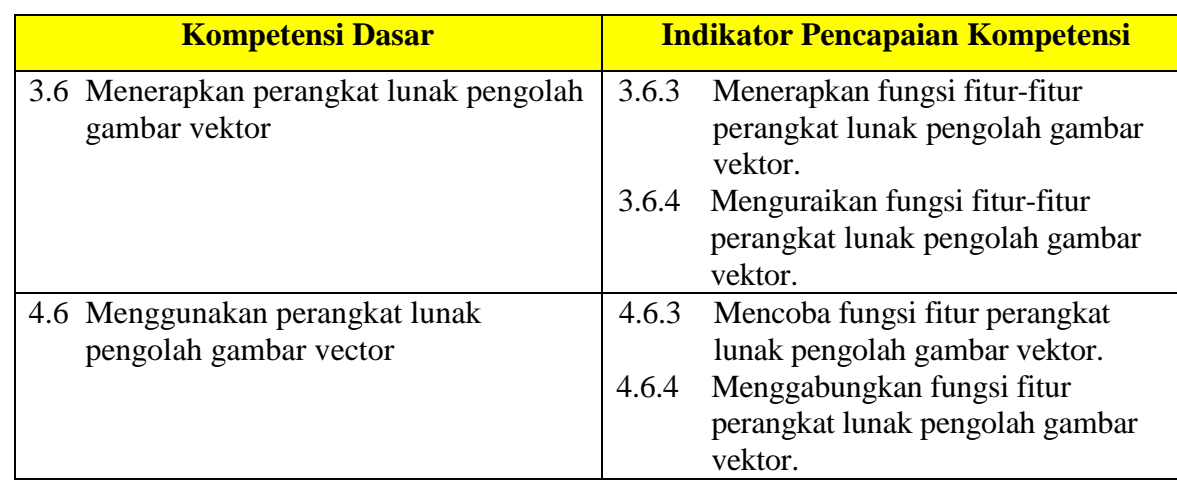

## **B. Kompetensi Dasar dan Indikator Pencapaian Kompetensi**

# **C. Tujuan Pembelajaran Pertemuan Ke 2**

- 1. Setelah mengamati slideshare dan video yang ditampilkan guru tentang materi fungsi fitur-fitur perangkat lunak pengolah gambar vektor, peserta didik mampu menerapkan dan mencoba fungsi fitur-fitur perangkat lunak pengolah gambar vektor dengan tepat dan benar sesuai dengan fungsinya.
- 2. Setelah berdiskusi kelompok dengan tema fungsi fitur-fitur perangkat lunak pengolah gambar vektor, peserta didik mampu menguraikan dan menggabungkan fungsi fiturfitur perangkat lunak pengolah gambar vector dengan tepat dan benar sesuai dengan fungsinya.

# **D. Materi Pembelajaran**

Bekerja dengan Aplikasi Berbasis Objek, Membuat lembar kerja baru, Menyimpan Dokumen, Mengatur Ukuran Halaman, Membuat Teks, Objek dan Membuat bentuk.

## **E. Pendekatan, Model dan Metode Pembelajaran**

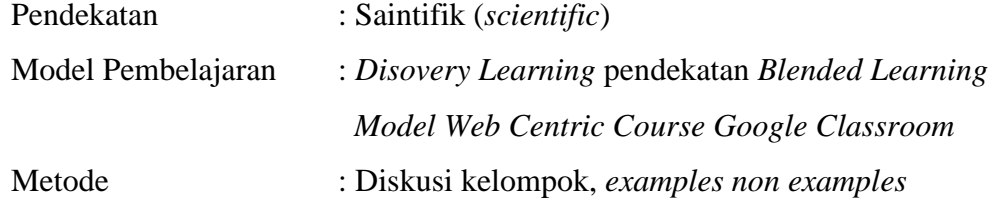

## **G. Media, Bahan dan Sumber Pembelajaran**

- 1. Alat dan Media Pembelajaran : Laptop, Internet, LCD, Smartphone, Google Classroom, Google Form, Youtube, LKPD
- 2. Sumber Belajar : Slideshare

## **H. Kegiatan Pembelajaran**

## **Sintak Grant Ramsay (dalam Tao, 2011)**

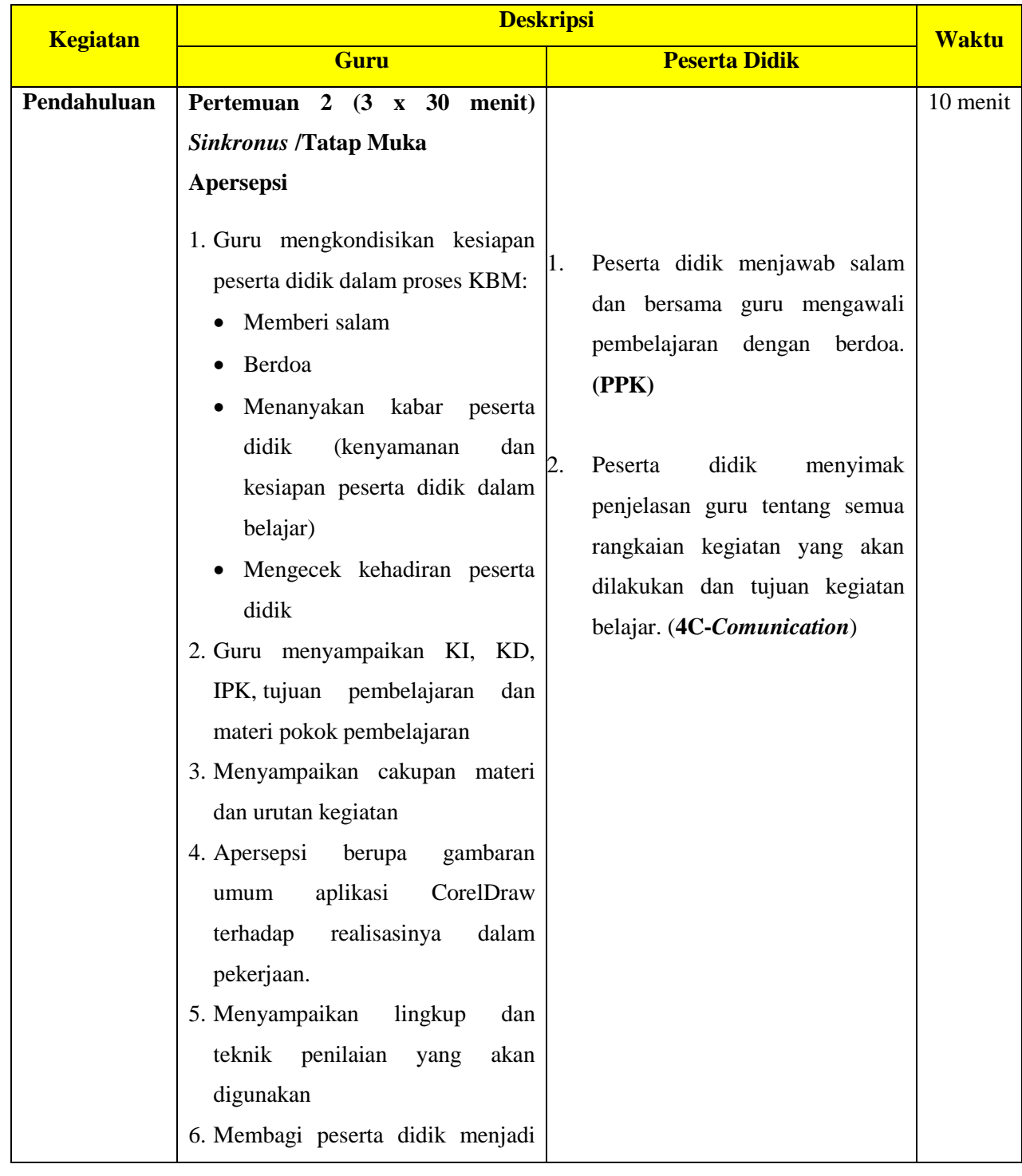

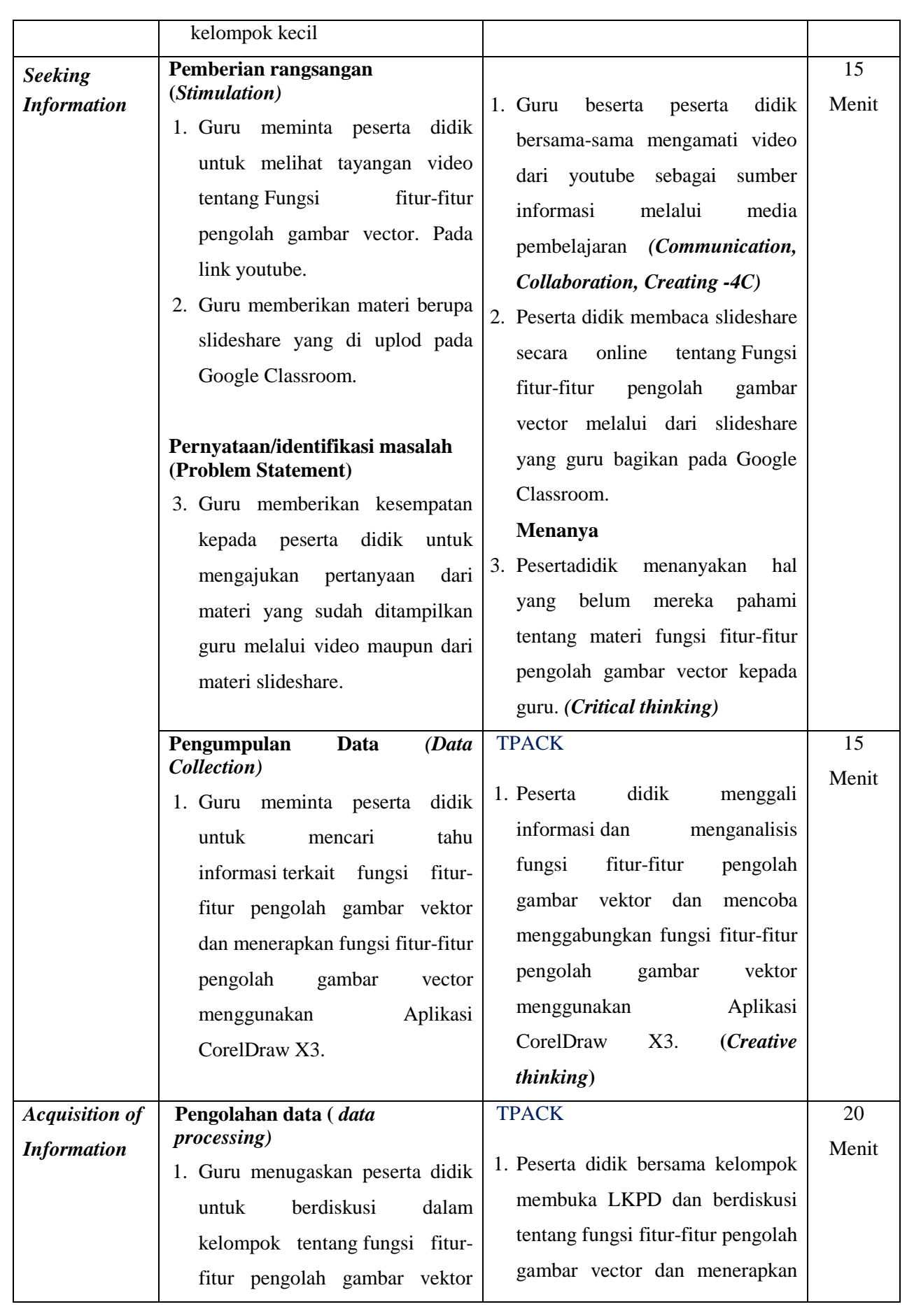

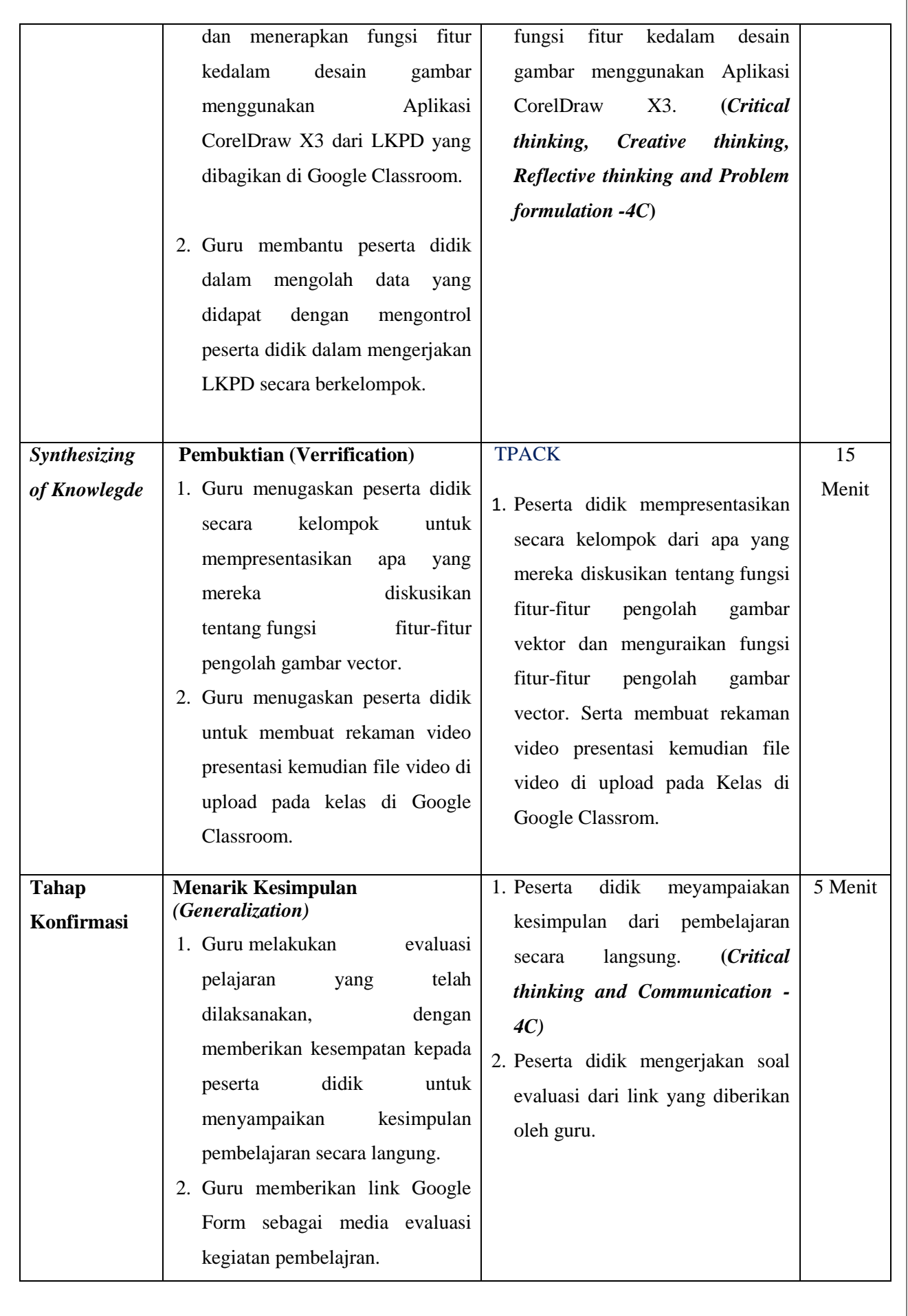

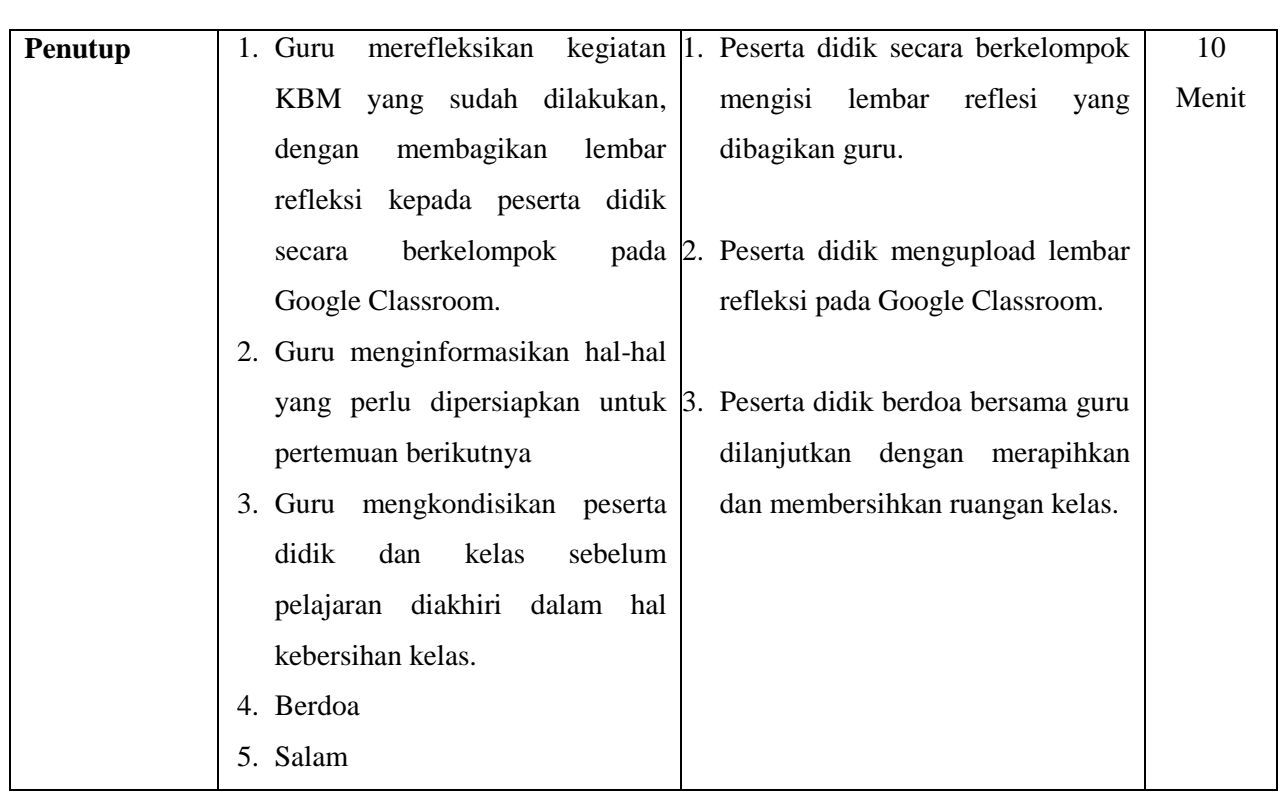

### **I. Penilaian Hasil Pembelajaran**

#### **1. Penilaian Sikap**

- Teknik penilaian : Observasi : sikap religiius dan sikap sosial
- Bentuk penilaian : lembar pengamatan
- Instrumen penilaian : Jurnal (terlampir)

#### **2. Pengetahuan**

- Jenis/Teknik tes : tertulis, lisan, dan Penugasan
	- Bentuk tes : Uraian/ Pilihan Ganda menggunakan Google Form
- Instrumen Penilaian : (terlampir)

### **3. Keterampilan**

- Teknik/Bentuk Penilaian : Praktik/Performence, LKPD
- Instrumen Penilaian : (terlampir)

### **Remedial**

- Pembelajaran remedial dilakukan bagi Peserta didik yang capaian KD nya belum tuntas.
- Tahapan pembelajaran remedial dilaksanakan melalui remidial *teaching* (klasikal), atau tutor sebaya, atau tugas dan diakhiri dengan tes.
- Tes remedial, dilakukan sebanyak 3 kali dan apabila setelah 3 kali ters remedial belum mencapai ketuntasan, maka remedial dilakukan dalam bentuk tugas tanpa tes tertulis kembali.

#### **Pengayaan**

Bagi Peserta didik yang sudah mencapai nilai ketuntasan diberikan pembelajaran pengayaan sebagai berikut :

- Siwa yang mencapai nilai *n*(*ketuntasan*) *n n*(*maksimum*) diberikan materi masih dalam cakupan KD dengan pendalaman sebagai pengetahuan tambahan.
- Siwa yang mencapai nilai  $n > n(maksimum)$  diberikan materi melebihi cakupan KD dengan pendalaman sebagai pengetahuan tambahan.

Mengetahui, Candipuro, Juli 2020 Kepala SMKN 1 Candipuro **Guru Mata Pelajaran** 

**NIP. 19640612 200710 1 009 NIP. -**

**Drs. YUNIRMAN IBNU RIDHO, S. Kom**

#### **PENILAIAN OBSERVASI**

Penilaian observasi dilakukan pada saat peserta didik melakukan kegiatan pembelajaran menerapkan dan menggunakan perangkat lunak pengolah gambar vektor. Aspek – aspek yang dinilai meliputi sikap : DISIPLIN, TANGGUNG JAWAB, KERJASAMA, TELITI, KREATIF dan SANTUN.

## **1. Lembar Penilaian Ranah Afektif**

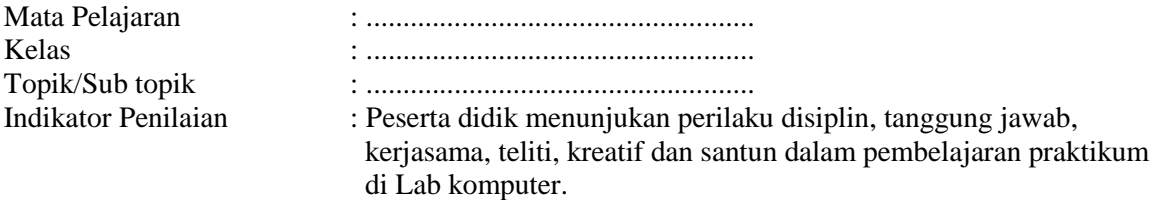

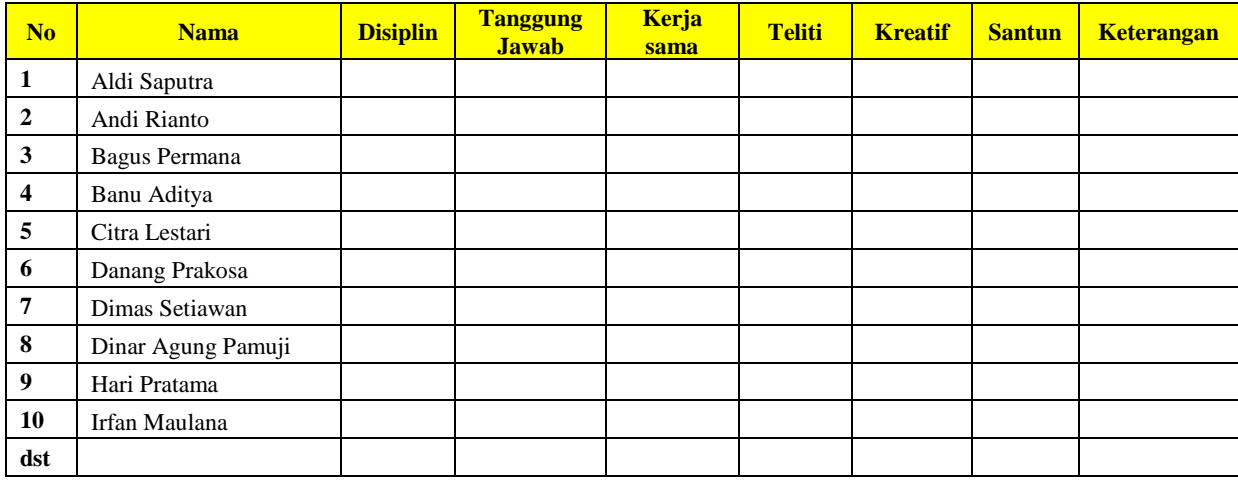

Kolom Aspek perilaku diisi dengan angka sesuai dengan kriteria berikut :

 $4 =$ sangat baik

 $3 = \text{baik}$ 

 $2 = \text{cukup}$ 

 $1 =$ kurang

# **2. Penilaian Pengetahuan (Kognitif)**

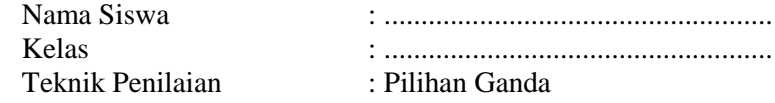

## **Butir Soal**

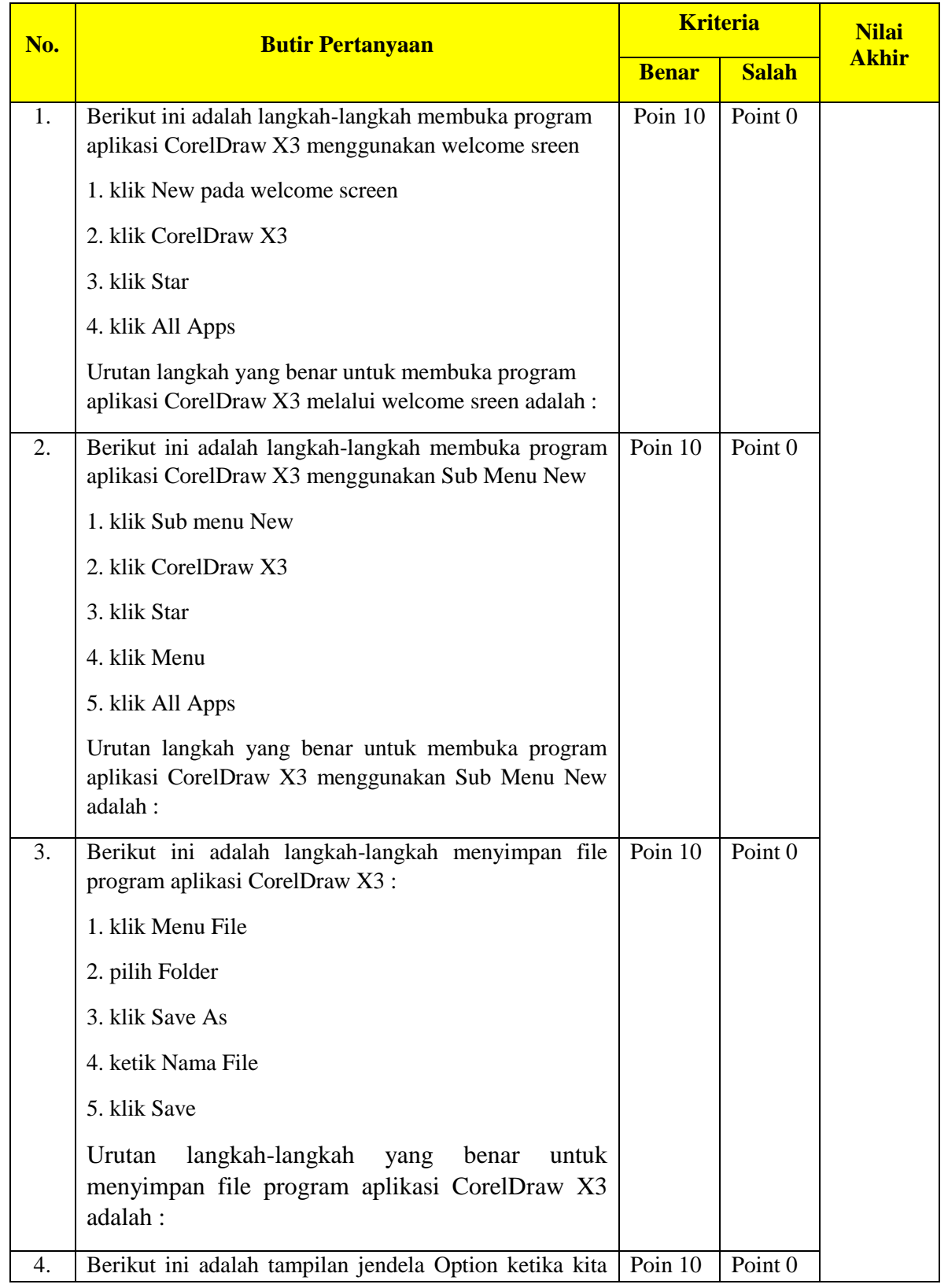

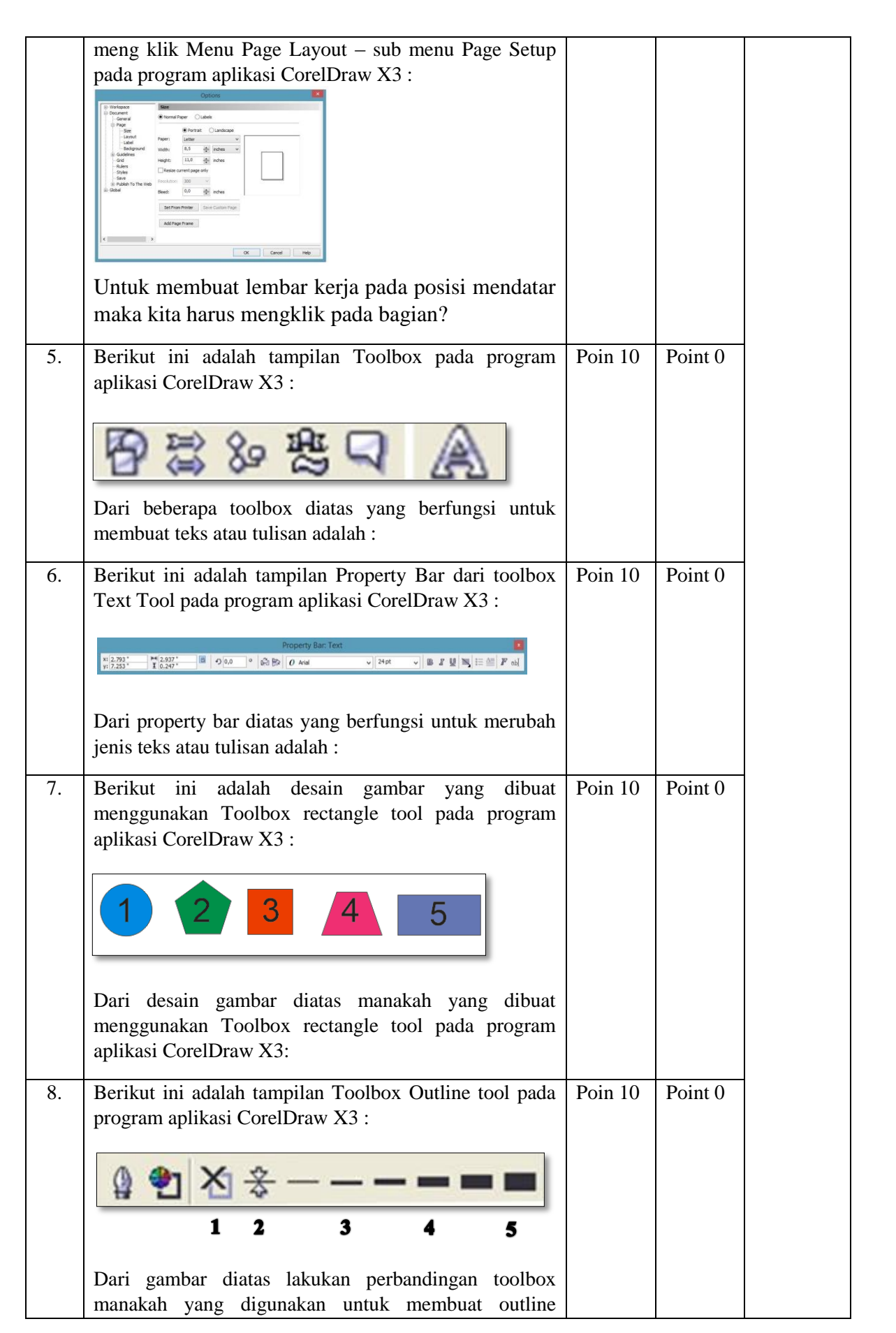

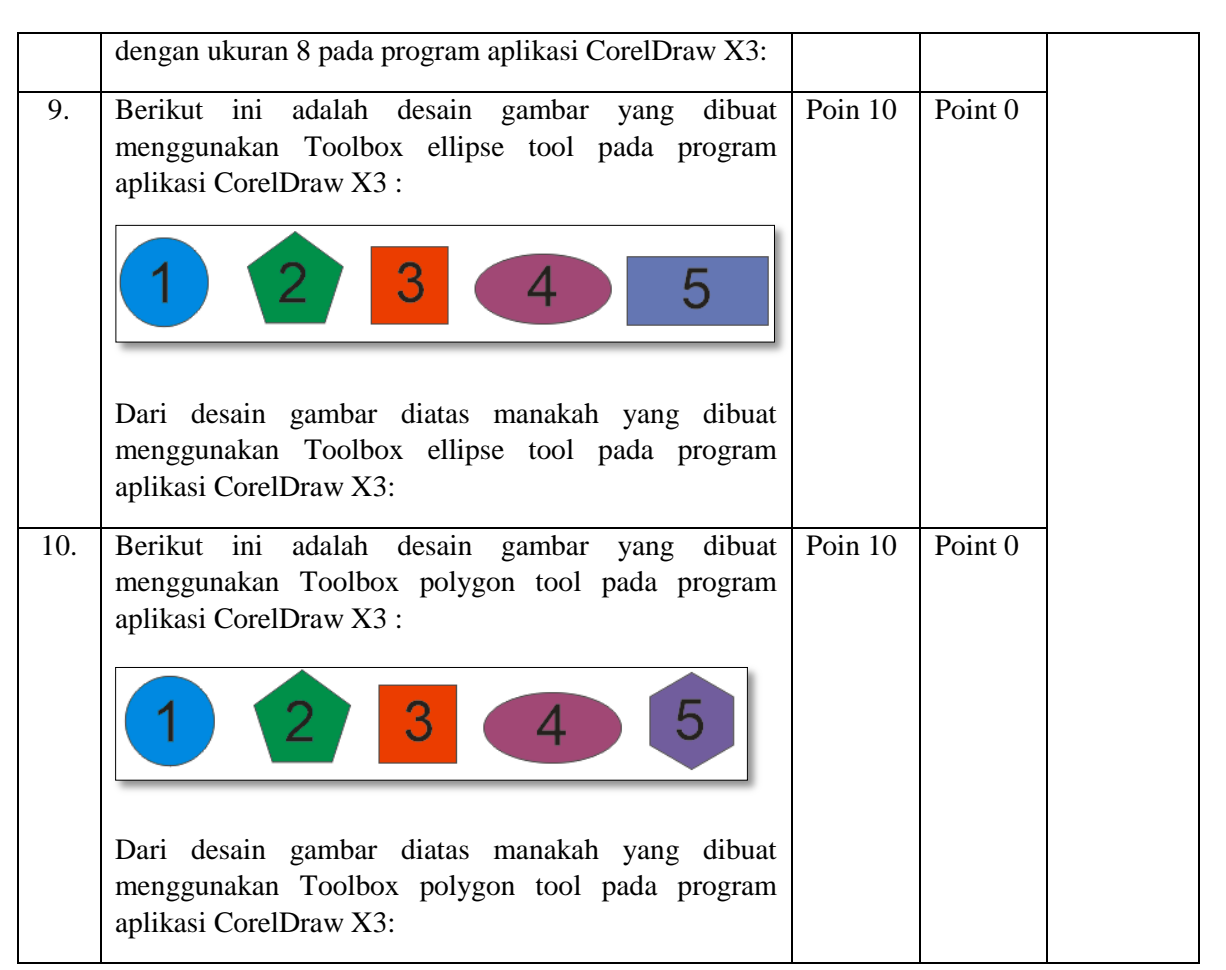

#### **Pensekoran**

**Nilai : Jumlah Soal Benar X 10**

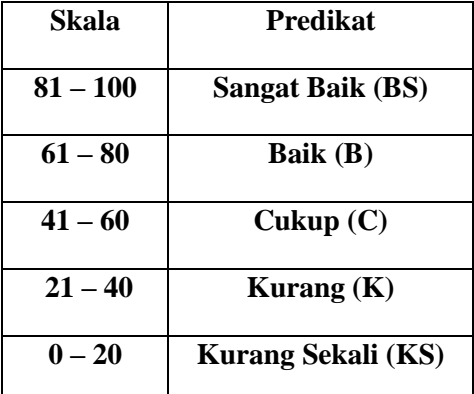

# **Hasil Penilaian Tugas**

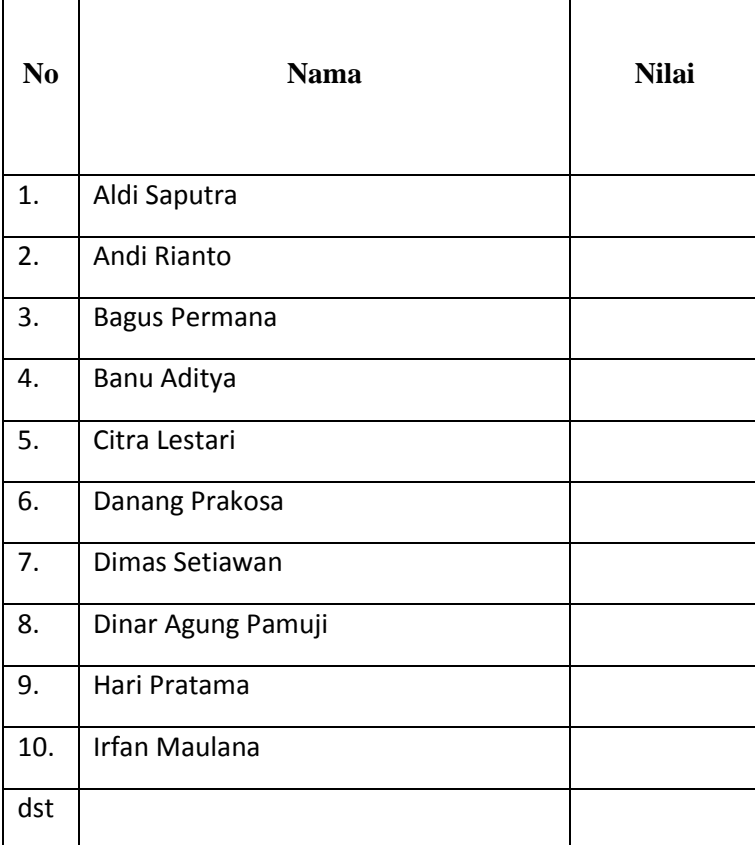

#### **3. Penilaian Keterampilan (Psikomotor)**

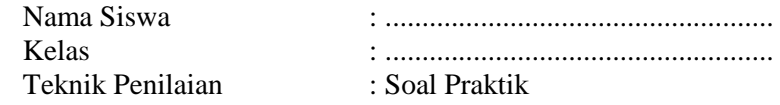

#### **Soal**

Buatlah desain Objek dan Bentuk menggunakan kombinasi 4 buah toolbox, misalnya Text tool, Rectangle tool, Ellipse tool, Polygon tool dan Basic shape tool. Simpan hasil desain dengan format JPG atau PNG. Kemudian upload desain hasil karya kalian pada Group kelas di Google Classroom. Waktu pengerjaan 1 minggu.

#### **Format Penilaian**

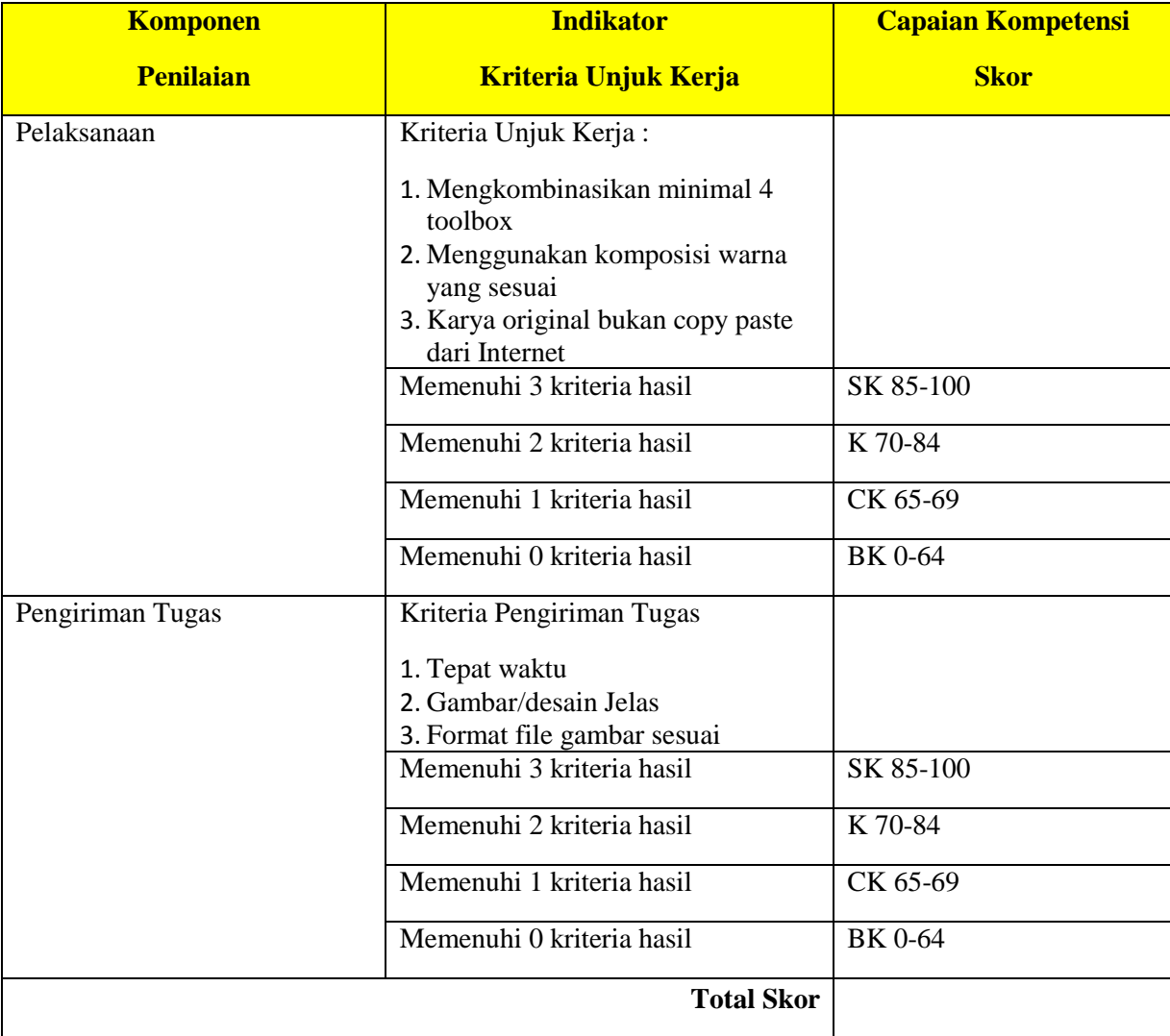

Ket :

SK : Sangat Kompeten<br>K : Kompeten

: Kompeten

CK : Cukup Kompeten

BK : Belum Kompeten

# **Hasil Penilaian Tugas**

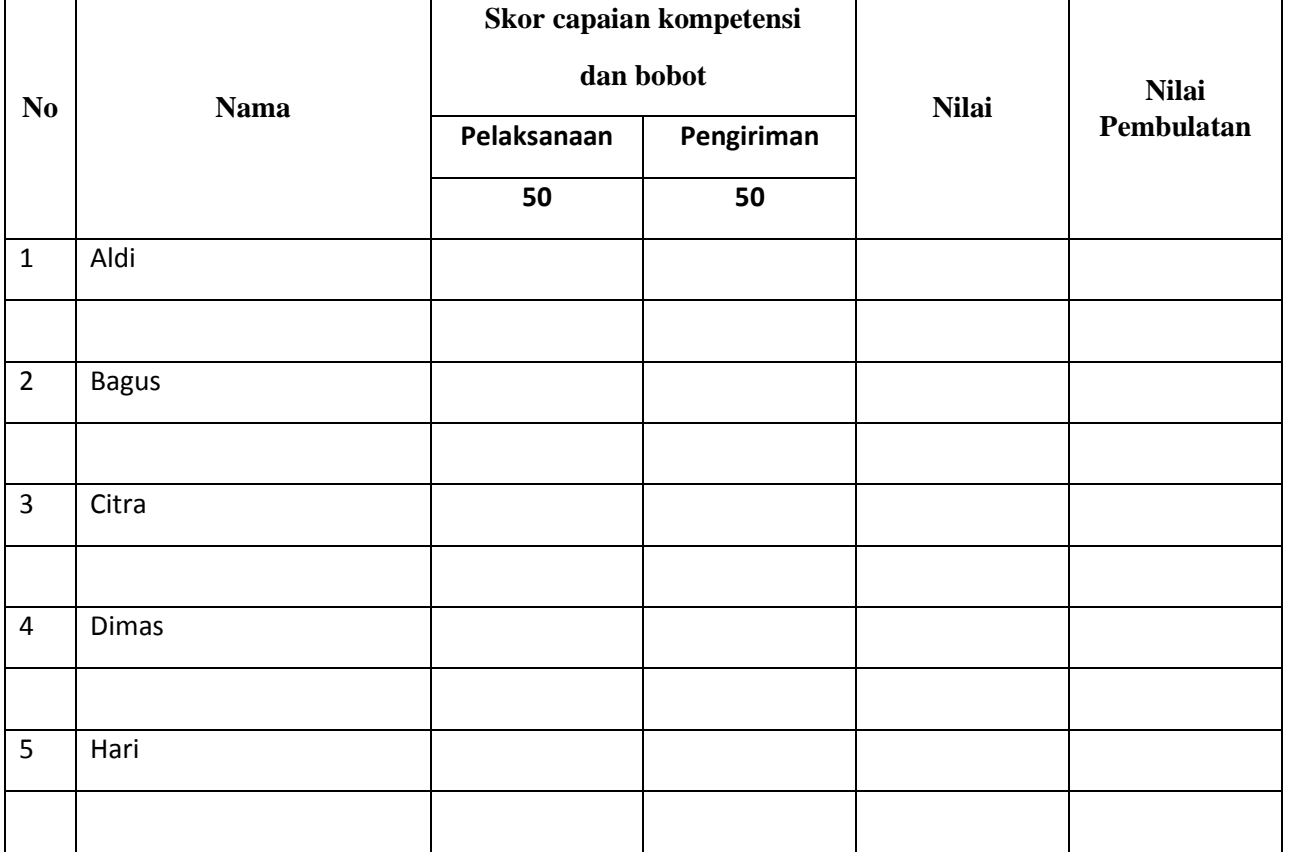